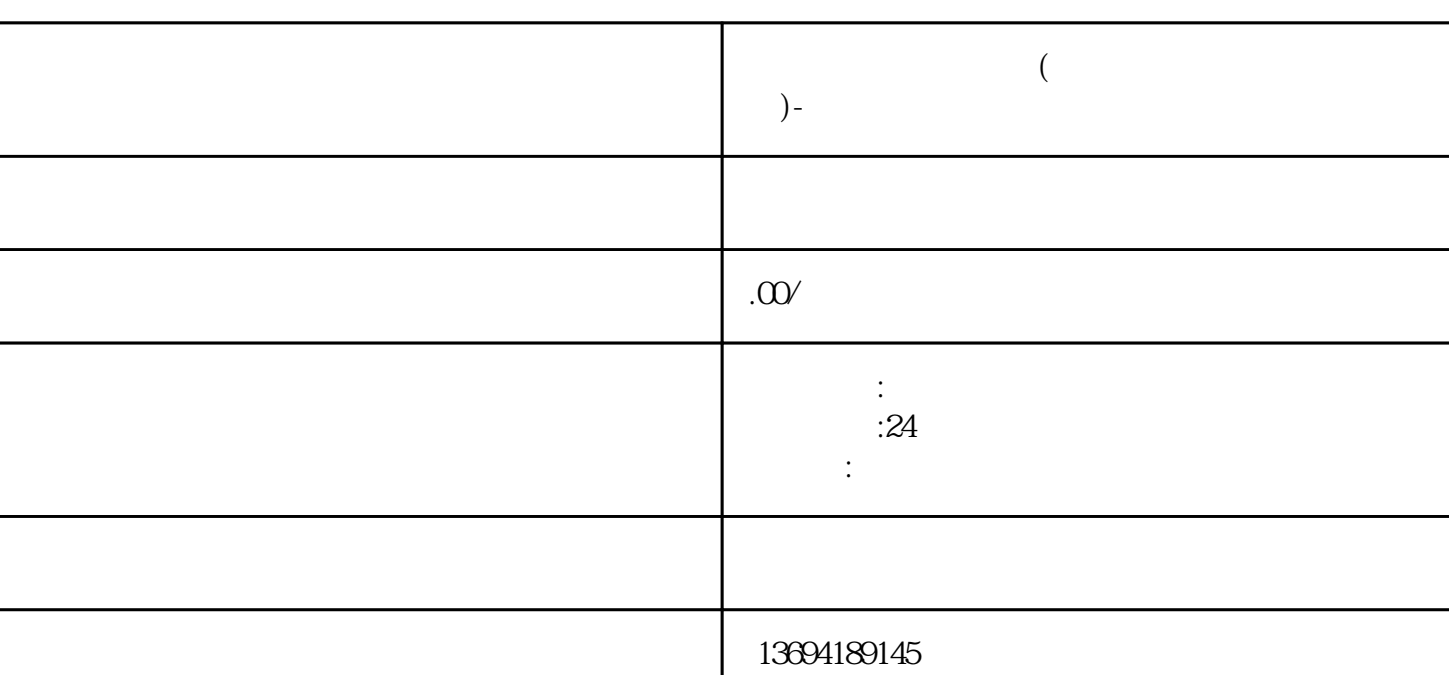

 $\frac{n}{+}$ " aastatiide tagaalaa tagaalaa tagaalaa tagaalaa tagaalaa tagaalaa tagaalaa tagaalaa tagaalaa tagaalaa tagaalaa tagaalaa tagaalaa tagaalaa tagaalaa tagaalaa tagaalaa tagaalaa tagaalaa tagaalaa tagaalaa tagaalaa ta

 $\frac{1}{2}$  ;  $\frac{1}{2}$  ;  $\frac{1$ 

 $\alpha$  and  $\beta$ 

**怎么在微信生成投票(怎么在微信生成投票二维码)-**

 $1$ 

"、 " " " " "<br>"

 $\frac{u}{\cdot}$  1

 $2<sub>l</sub>$ 

 $\frac{a}{a}$  ,  $\frac{a}{b}$  ,  $\frac{a}{b}$  ,  $\frac{a}{c}$  ,  $\frac{b}{c}$ 

 $\alpha$  and  $\alpha$  and  $\alpha$  and  $\alpha$  and  $\alpha$   $\alpha$   $\beta$   $\beta$ 

 $\alpha$  are  $\alpha$